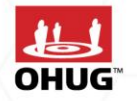

OHUG GLOBAL

CONFERENCE

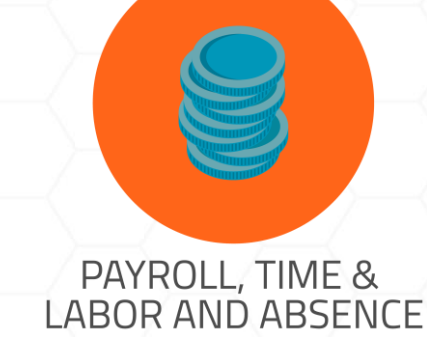

# **We moved our Payroll to HCM Cloud and packed some data into Arrays**

Bill Stratton, Grant Thornton

Tony Tarantino, YRC Worldwide

### **About the presenter**

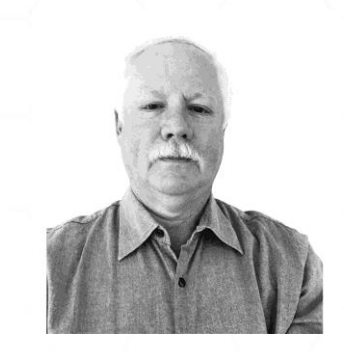

»Implementing Oracle Payroll for over 20 years

»Implemented the 3rd US Payroll site to go live in 1997

»This is my 3rd Oracle Cloud Payroll implementation

»Frequent OHUG, OAUG and Open World Presenter, mostly on Fast Formula solutions

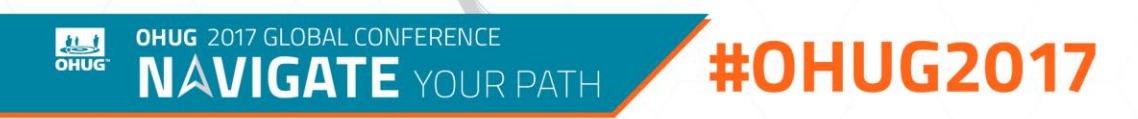

## **Agenda**

- » Introductions
- » YRC HCM project
- » YRC challenges
	- Timecard transformations
	- Payslip customizations
	- Local employer taxes
- » Fast formula features
	- Basic features
	- Working storage
	- Arrays
	- Looping
- » Q&A

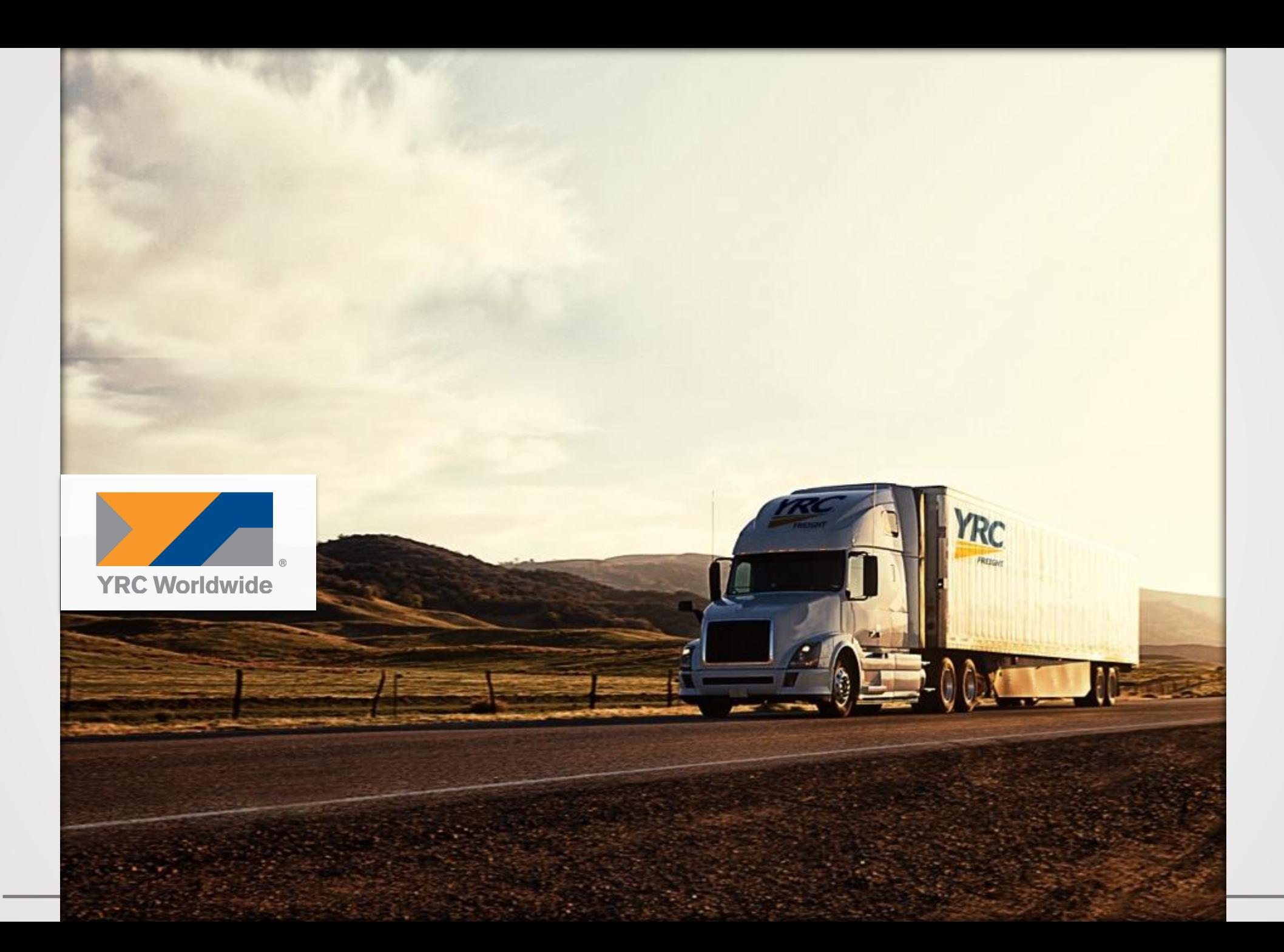

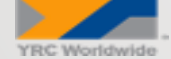

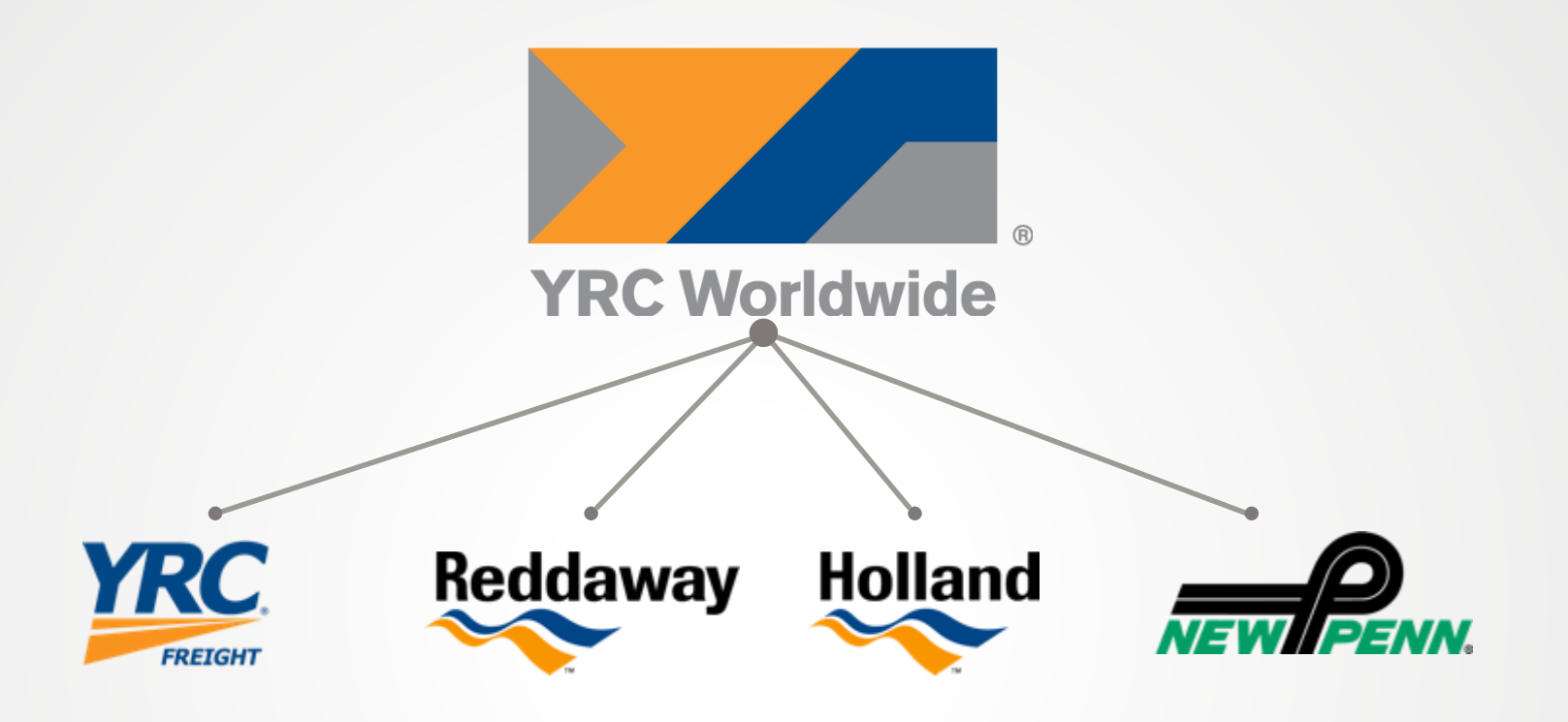

#### **YRCW provides services under a portfolio of four operating companies**

**Collectively, we have approximately 20 - 25% of the public carrier market by tonnage. We provide the broadest coverage and more service capability throughout North America than any competitor. To put it simply, customers tell us where they want their freight to go and when it needs to be there, and we take it there; we carry the economy**

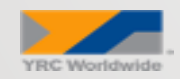

### **About Grant Thornton**

**We are the U.S. member firm of Grant Thornton International, a global organization of member firms providing audit, tax and advisory services to clients for more than 90 years.**

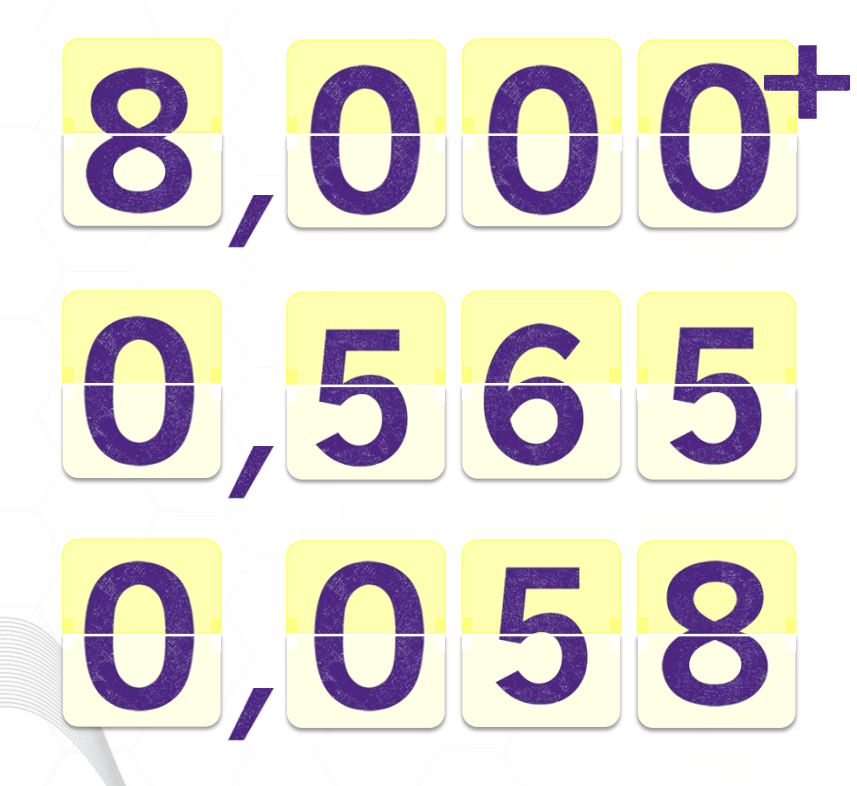

**#OHUG2017** 

**Over 10% revenue growth in the U.S. last year with a 13% increase in headcount**

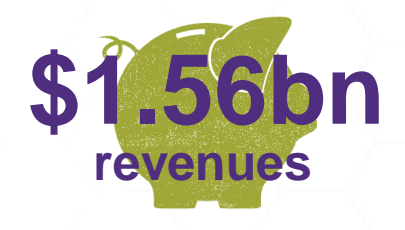

- **35% of the companies on the 2015 Fortune 1000 list**
- **39% of the companies on the 2015 Fortune 500 list**
- **54% of the companies on the 2015 Fortune 100 list**
- **25% of the companies on the Russell 2000 list**

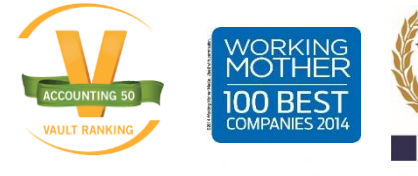

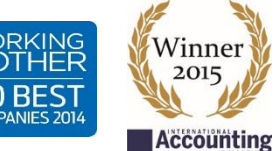

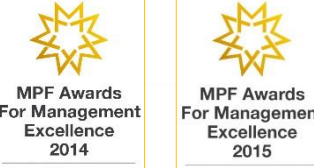

Winner

Best managed

Grant Thornton

### **Committed Oracle partner**

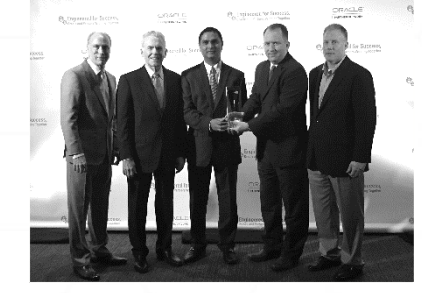

Specialized Partner of the Year, 2014 (EPM, NA)

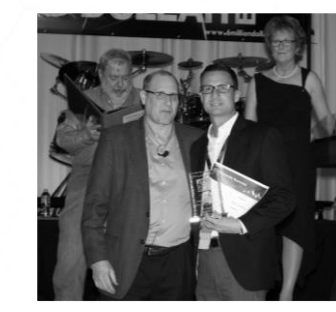

**JD Edwards Excellence** Award, 2015

**ORACLE** 

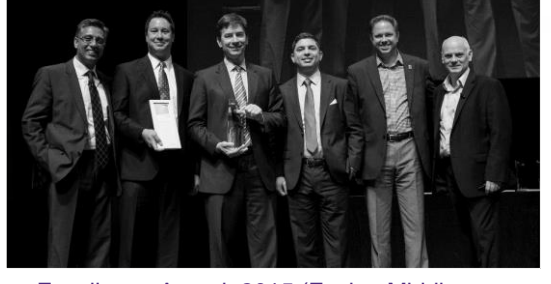

Excellence Award, 2015 (Fusion Middleware Innovation at Serta Simmons Bedding)

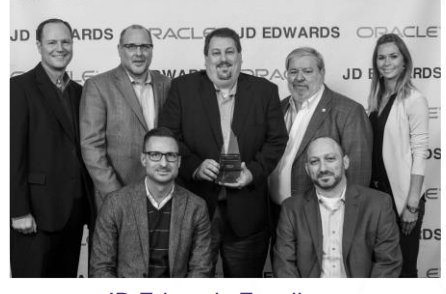

**JD Edwards Excellence Award, 2016** 

#### Platinum **ORACLE** Partner

Specialized Data Warehousing

Specialized

Foundation

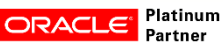

Specialized Oracle Business Intelligence

#### **ORACLE** Platinum

Specialized Oracle E-Business Suite Supply Chain Management

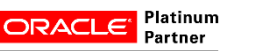

Specialized **Oracle Hyperion Financial** Management

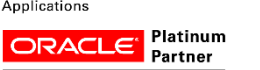

Oracle E-Business Suite **Financial Management** 

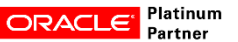

Specialized Oracle Essbase

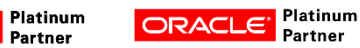

Partner Specialized

Specialized

Management

Specialized

PeopleSoft Enterprise Financial Management

**ORACLE** Platinum

PeopleSoft Human Capital

**ORACLE** Platinum

JD Edwards EnterpriseOne

**Financial Management** 

**Platinum ORACLE** Partner Specialized

Oracle Fusion Human Capital Management

Platinum **ORACLE** Partner

Specialized Oracle Fusion Human Capital Management

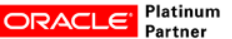

**Specialized** Oracle Business Intelligence Foundation Suite 11g

ORACLE

**Validated Integration** Oracle Healthcare

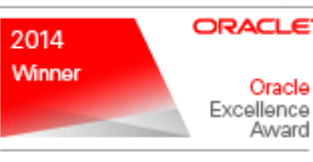

SPECIALIZED PARTNER OF THE YEAR -NORTH AMERICA

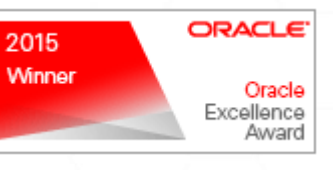

**Platinum Partner ORACLE Cloud Select North America** 

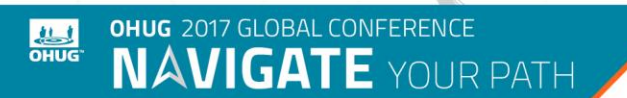

### **#OHUG2017**

**ORACLE** 

**Oracle Hyperion Planning** 

Specialized

#### Specialized Oracle Business Intelligence Applications

**ORACLE** Platinum

Platinum

Partner

Specialized Oracle E-Business Suite Human Capital Management

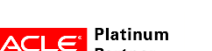

# **HCM areas of focus**

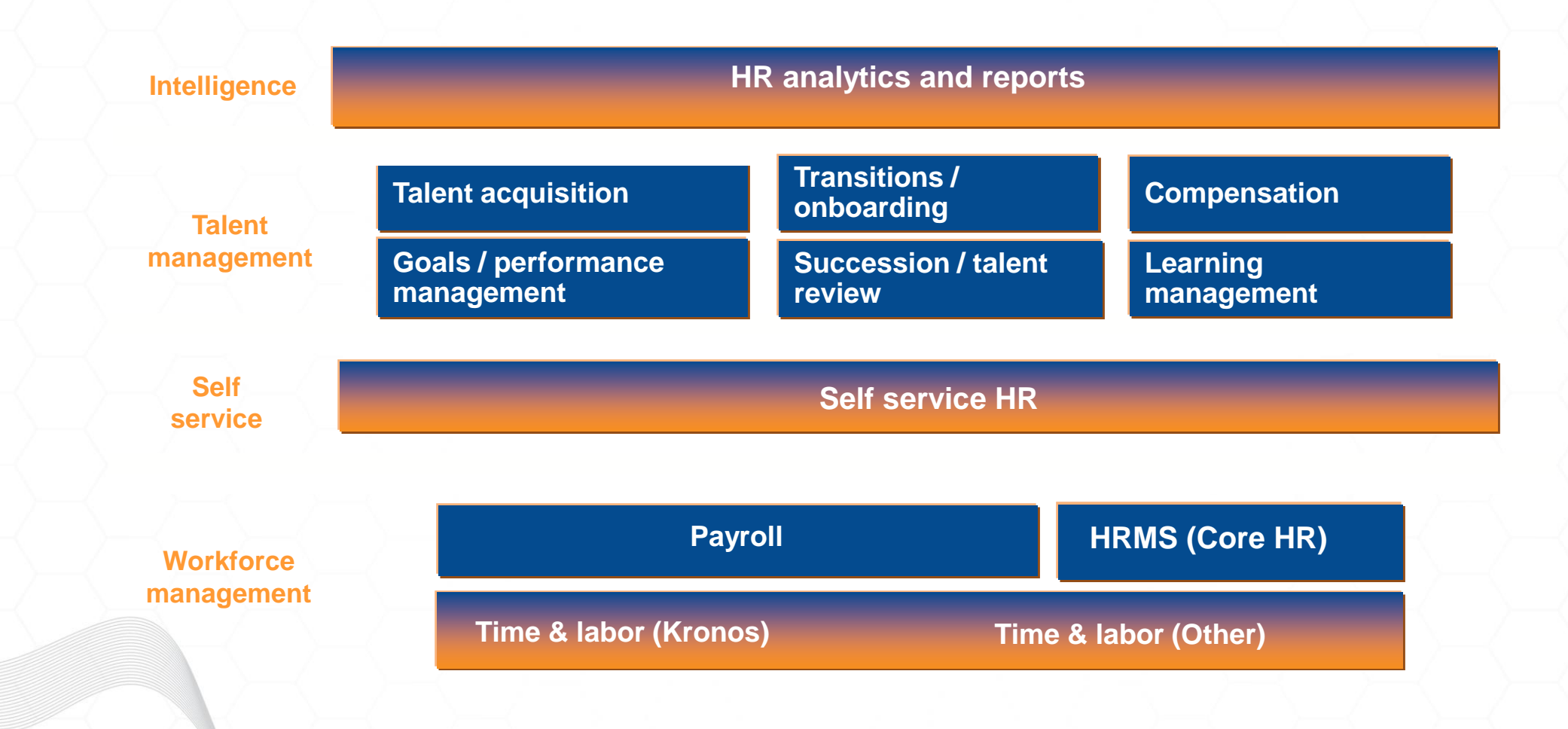

OHUG 2017 GLOBAL CONFERENCE<br> **NAVIGATE** YOUR PATH **ALL #OHUG2017** 

## **Challenges**

### »**Timecard transformations**

- Standard fast formula type to support timecard transformations
- Designed for simple mapping and file parsing
- Attempted to apply complicated business rules during transformation
- Union override rate issue
- Formula worked, but long run time
- Developed pre processor using PL/SQL
- Possible PAAS future application

### **Challenges**

- »Payslip customizations
	- **Driver summary on Payslip**
	- Created information elements to capture detail
	- Sent from timekeeping systems
	- Added to archive (manage enterprise HCM information)
	- Modified Payslip template

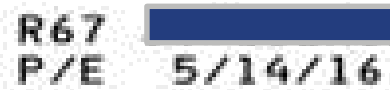

#### 90% : OF RA. ŦЕ

#### 100363778 HIRED 2/28/16

### **YRC FREIGHT**

**ROAD DRIVER'S PAYROLL SUMMARY** 

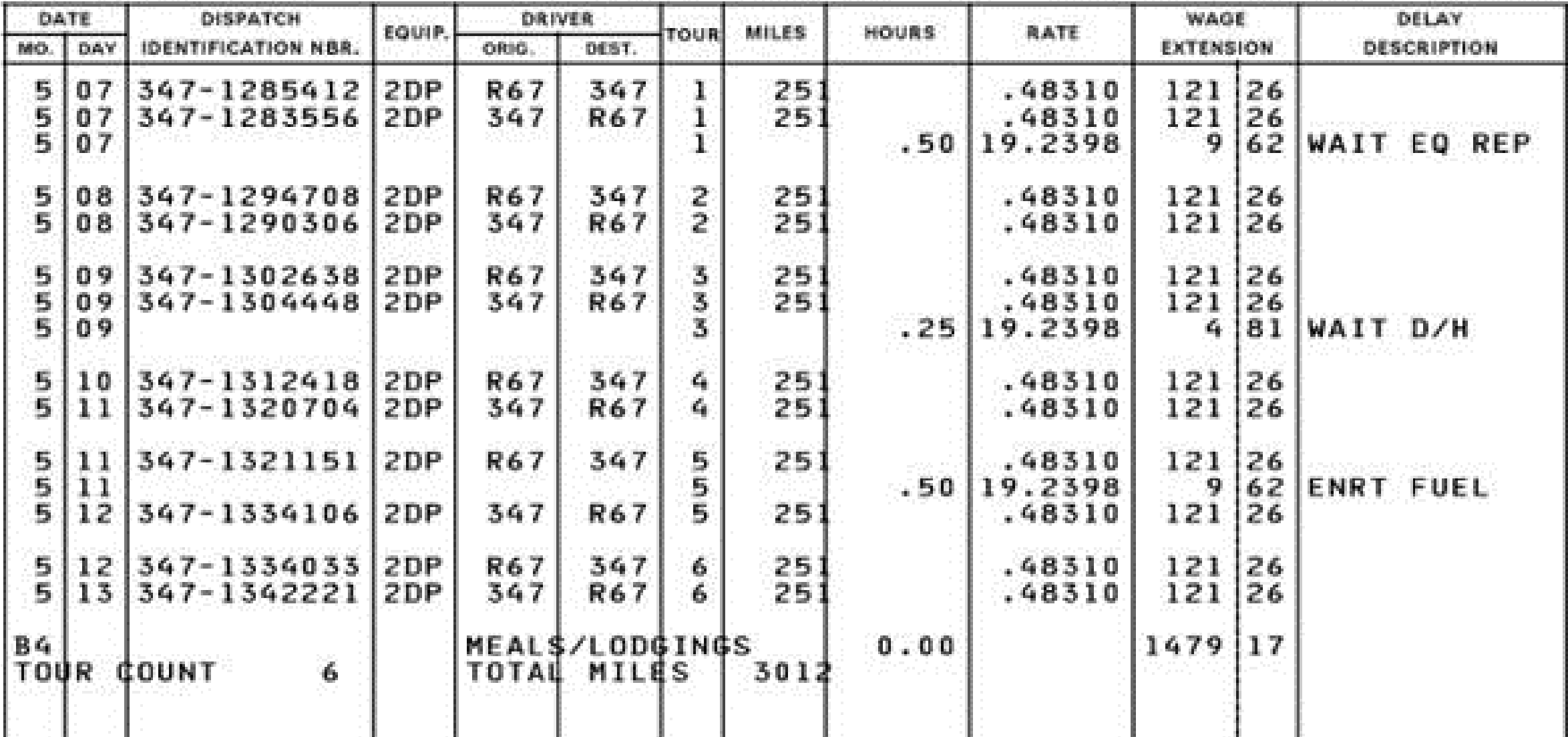

OHUG 2017 GLOBAL CONFERENCE<br>**NAVIGATE** YOUR PATH

**ALL** 

**#OHUG2017** 

#### **Element Summary: LH Miles**

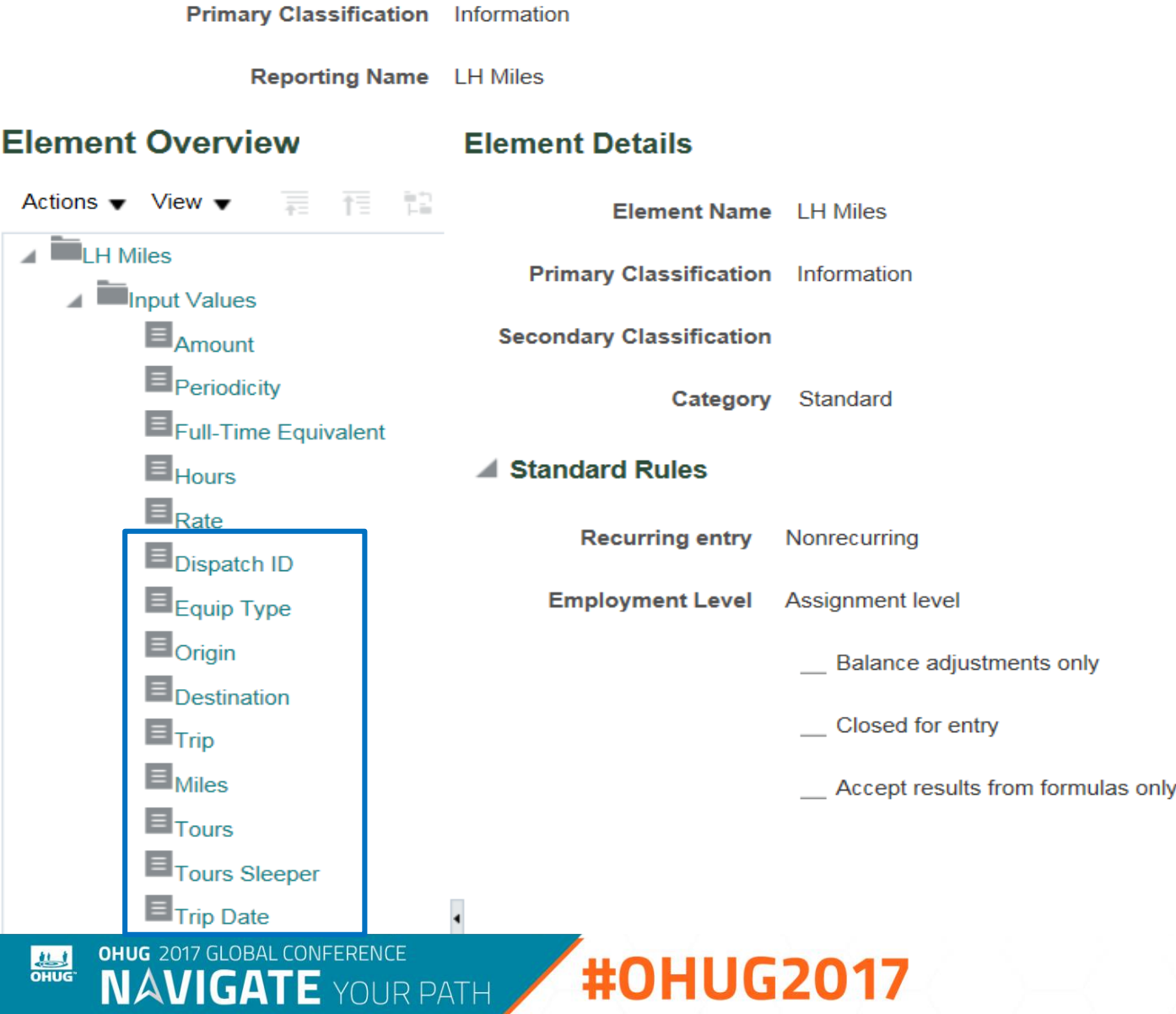

**Legislative Data Group** 

\* Effective As-of Date

### ▲ Global Payroll Element Information to Archive

OHUG 2017 GLOBAL CONFERENCE<br>**NAVIGATE** YOUR PATH

**ALL** 

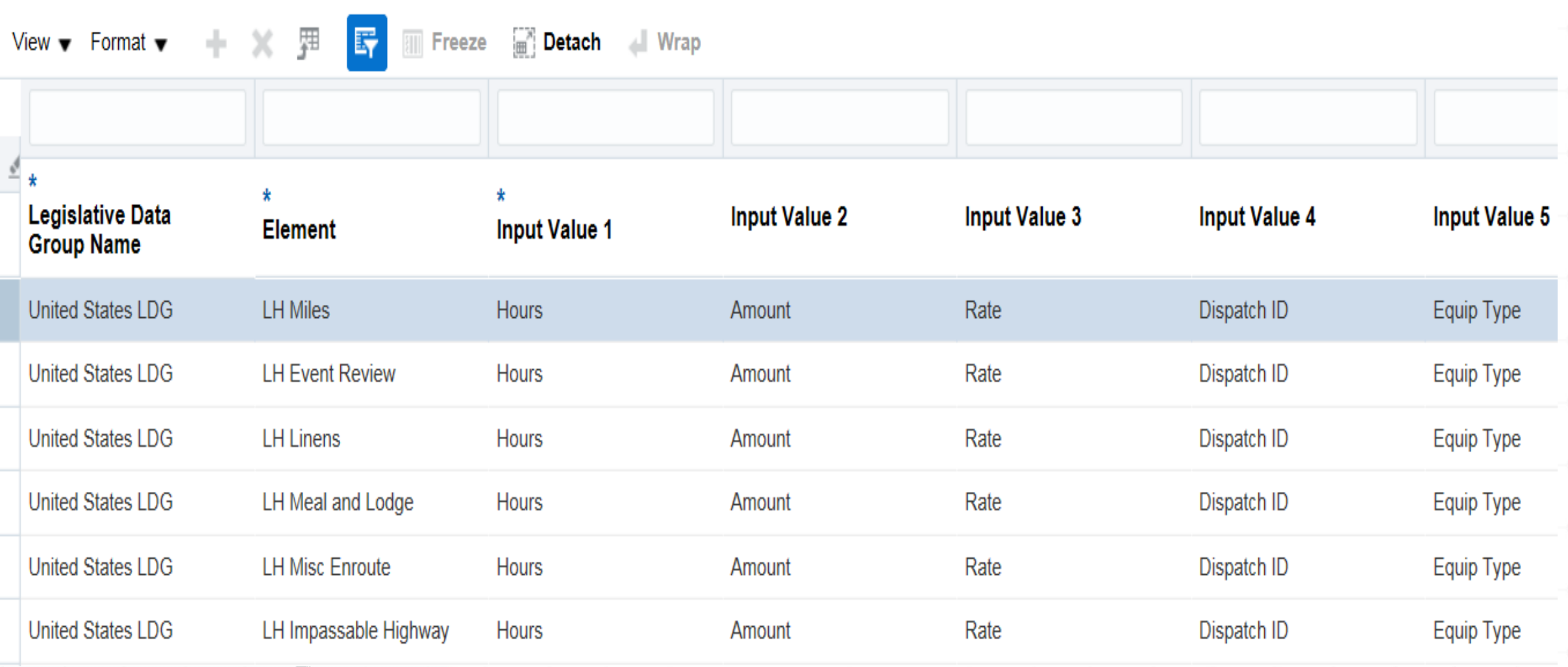

#OHUG2017

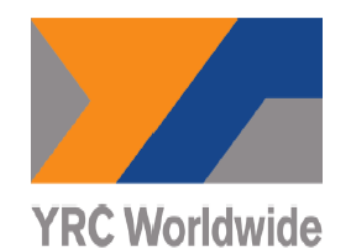

**Payslip** 

Report Date 2/8/17 Page 3 of 17

P/E 10/8/16 Hire Date 4/8/96

### **YRC FREIGHT ROAD DRIVER'S PAYROLL SUMMARY**

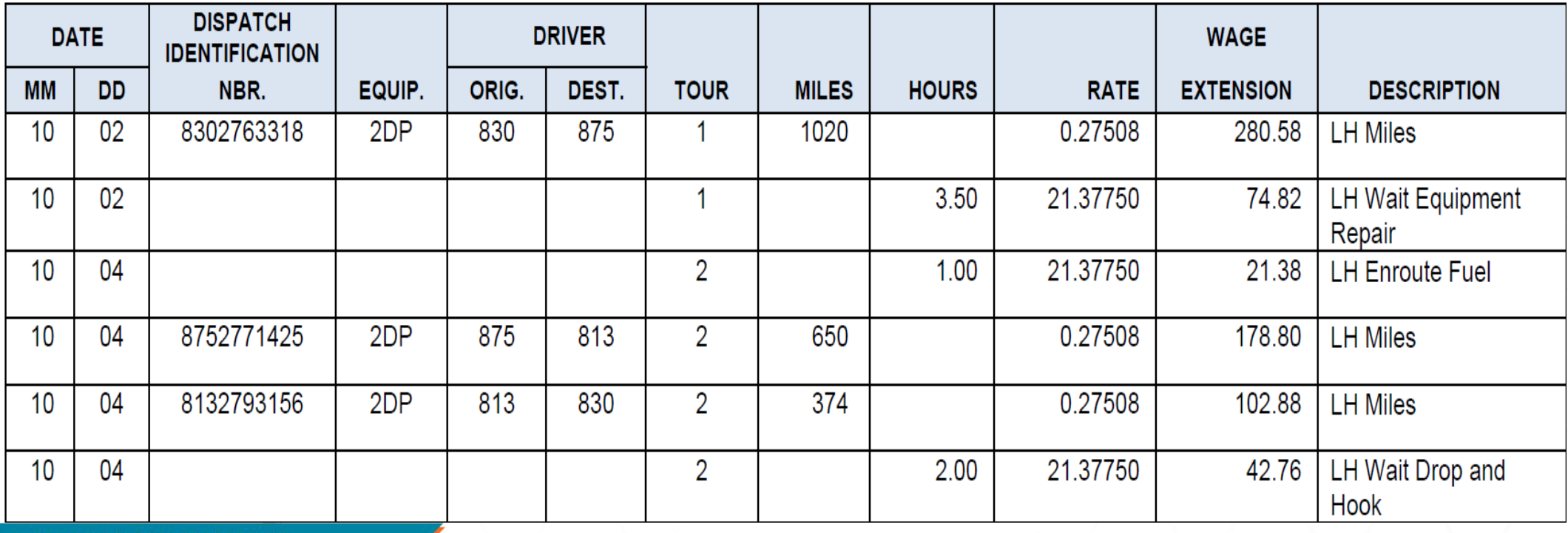

### **#OHUG2017**

#### <?template:Payslip\_GLB\_subt\_EmpInfo?>

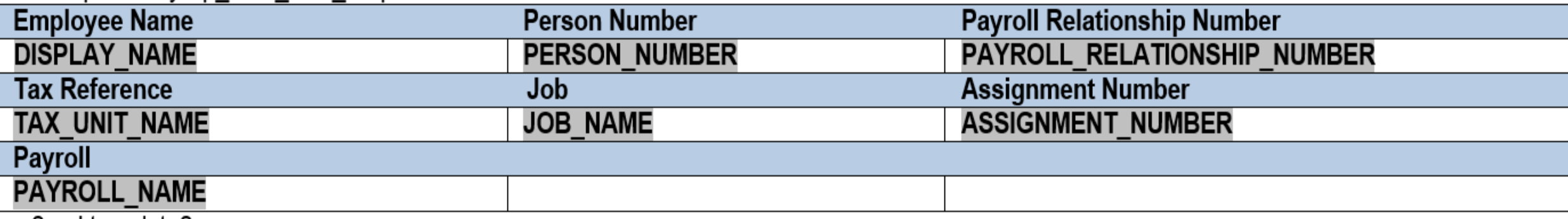

<?end template?>

#### <?template:Payslip\_GLB\_subt\_PayPeriod?>

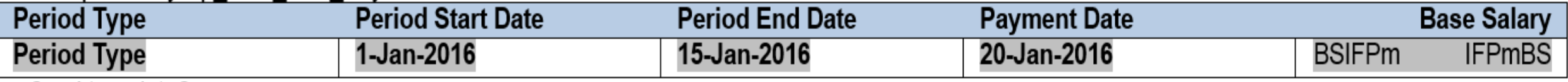

<?end template?>

### <?template:Payslip\_GLB\_subt\_Summary?>

**IFSUMMARY** 

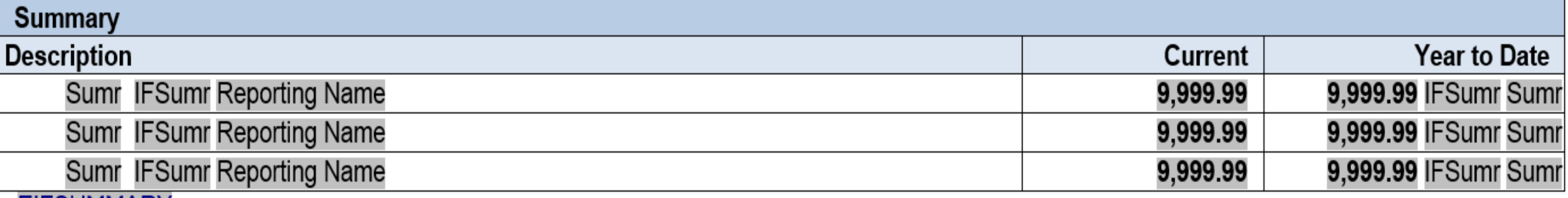

**EIFSUMMARY** 

<?end template?>

## **Challenges**

**ALL** 

- » Local employer taxes
	- Oregon TriMet
	- Oregon transit
	- New York MCTMT
- » Created user defined table
	- Rows local tax name
	- Column Rate
- » Create employer tax elements
	- Non Recurring
- » Create information element
	- Standard link

**IR PATH** 

- Attach fast formula
- Send results via indirect results to employer tax element

#### User-Defined Table: YRC\_EMPLOYER\_TAX\_RATE

#### **Basic Details**

Name YRC\_EMPLOYER\_TAX\_RATE

Range or Match Match

#### **User-Defined Columns**

Actions  $\blacktriangledown$  View  $\blacktriangledown$  $\boldsymbol{\times}$ Í **Column Name RATE** 

#### **User-Defined Rows**

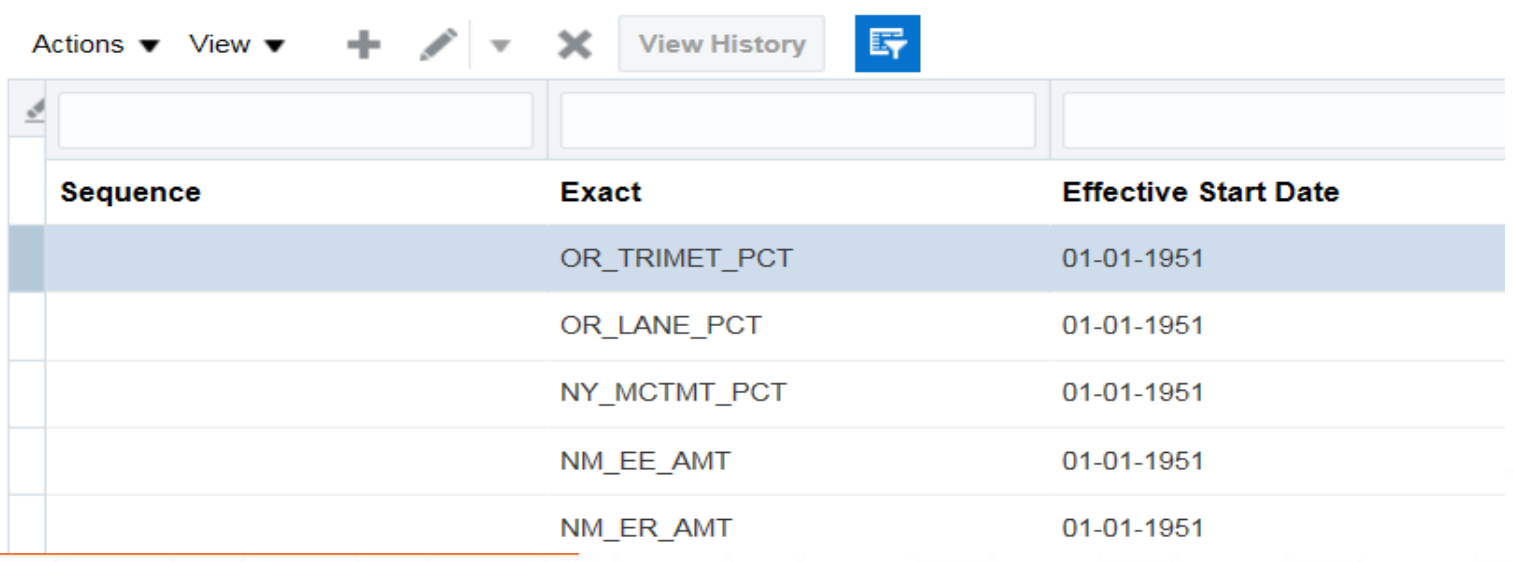

### **User-Defined Table: User-Defined Table Values**

### **User-Defined Table**

Name YRC\_EMPLOYER\_TAX\_RATE

Column Name RATE

#### **User-Defined Table Values**

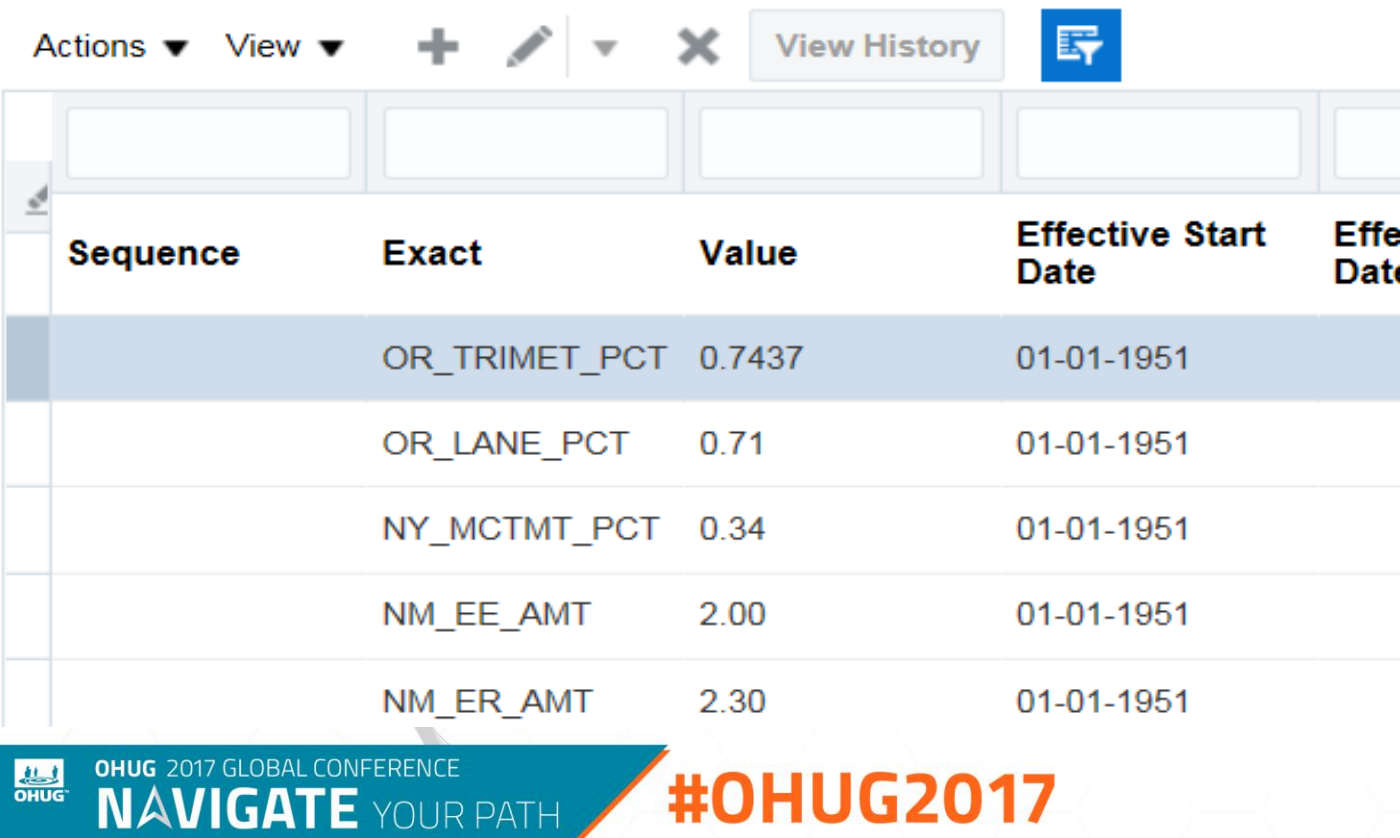

```
FORMULA NAME: YRC LOCAL TAXATION CALL
    FORMULA TYPE: Oracle Pavroll
    VERSION: V1
    OWNER: GT FOR YRC
    Date: 2016/12/12
8
-9
   L DEFAULT VALUE = 'PRD'
10NY_Percent = TO_NUM(GET_TABLE_VALUE('YRC_EMPLOYER_TAX_RATE', 'RATE', 'NY_MCTMT_PCT', '99999'))
    IF NY Percent = 99999 THEN
\overline{2}\lfloor 3PCT MESG = 'Missing Tax Rate for Employer tax '
14
      RETURN PCT MESG
1516
17OR LANE Percent = TO NUM(GET TABLE VALUE('YRC EMPLOYER TAX RATE', 'RATE', 'OR LANE PCT', '99999'))
L8
    IF OR LANE Percent = 99999 THEN
19
30
      PCT MESG = 'Missing Tax Rate for Employer tax '
21
      RETURN PCT MESG
\vee 2
\sqrt{3}\frac{1}{2}OR TRIMET Percent = TO NUM(GET TABLE VALUE('YRC EMPLOYER TAX RATE', 'RATE', 'OR TRIMET PCT', '99999'))
25
    IF OR TRIMET Percent = 99999 THEN
26
\sqrt{27}PCT MESG = 'Missing Tax Rate for Employer tax '
28
      RETURN PCT MESG
∦9
80
-31
32
    RETURN L_DEFAULT_VALUE, NY_Percent, OR_LANE_Percent, OR_TRIMET_Percent
33
```
**#OHUG2017** 

**OHUG** 2017 GLOBAL CONFERENCE

**NAVIGATE YOUR PATH** 

**ALL** 

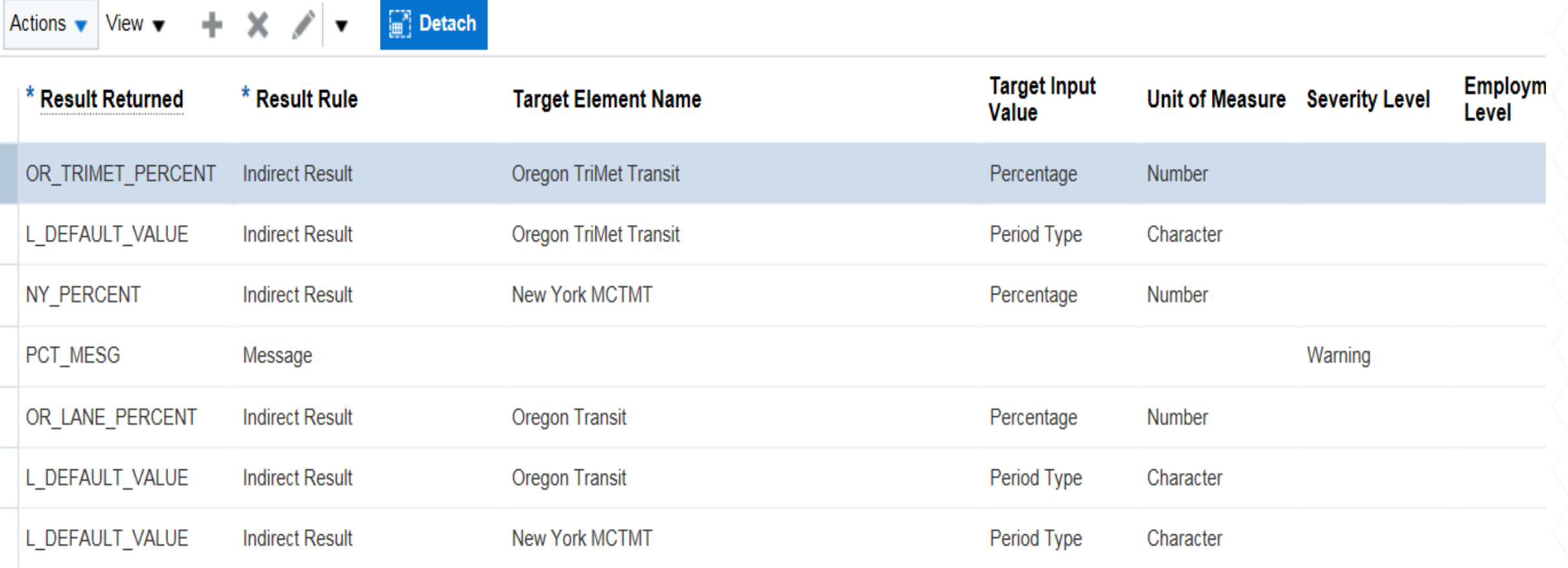

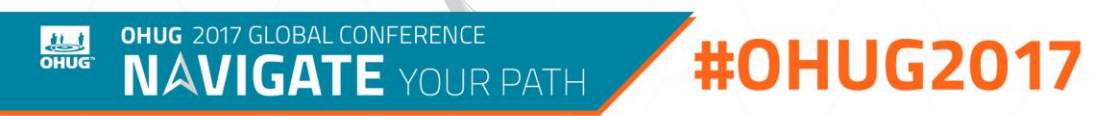

### **Fast Formula Basics**

»Fast formulas can be used across various Fusion HCM products to:

- Perform payroll calculations
- Define rules for paid time off (PTO) accruals
- Calculate absence duration
- Define custom calculations for benefits administration
- Edit rules for object group population for elements or people
- Validate element input values or user-defined tables
- Validation and HCM extracts

## **Fast Formula References**

» Oracle Online Documentation Oracle Fusion Applications Fast Formula Guide http://docs.oracle.com/cd/E38454\_01/doc.1117/e36894.pdf (Release 7) » Fusion Payroll: Fast Formula Frequently Asked Questions (FAQ) (Note 1579739.1) » Fusion Payroll: Fast Formulas Troubleshooting Guide (Note 1560556.1) » Case Study: Fusion Payroll: How to Create and Modify a Fast Formula(Note 1579738.1) » Case Study : Fusion Fast Formula: How to Create Fast Formula For Element Entry Input Value Validation (Note 1615323.1) » Fusion Global Payroll: Types Of License In Fusion Payroll (Note1611941.1) » Benefits Fast Formula Reference Guide for Oracle Fusion Benefits (Note 1456985.1) » Fusion Fast Formula: OHUG Presentation June 2014 (Note 1900375.1)

# **Problem Definition**

»Company paid union health and welfare benefits »Over 100 different funds based on union local »Benefit is based on different criteria

- Days worked in a work-week
- Hours worked in a work-week
- Trips completed in a work-work
- Gregorian month

### **Days Worked Scenario**

»Multiple timecards in a day, must count as one »Used working storage/arrays to keep track of date earned »Timecard formulas were modified to track the number of days »Employer liability formulas were modified to calculate the actual liability

# **Working Storage**

»Internal cache memory that is global to the payroll process »Values stored by one formula can be referenced in subsequent formulas »There are four working storage area call methods:

- WSA\_EXISTS
- WSA\_DELETE
- WSA\_SET
- WSA\_GET

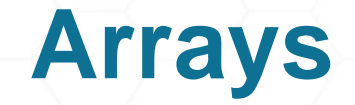

»Variables that can hold dates, numbers or text »Similar to PL/SQL index-by tables »Methods are provided to get the first and last indexes and to get the next or prior index given an index

*J = J + 1*

*Date\_Earned[J] = This\_Date\_Earned*

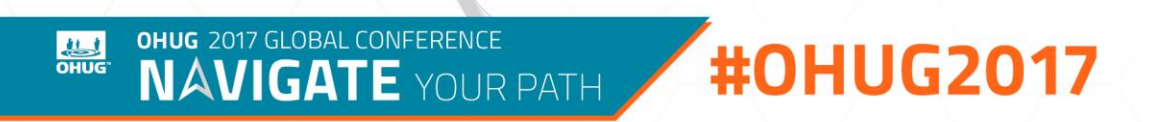

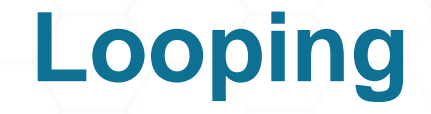

»WHILE-loop type is supported

• Allows to go through a set of values (users-defined tables, date tracked values)

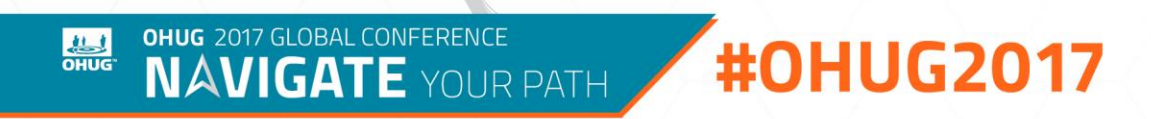

# **Putting it all together**

» Since the names are global, had to add assignment ID to the WSA name

*Date\_Earned\_Name = 'HWP\_Date\_Earned' + '\*' + TO\_CHAR(Assg\_ID)*

» Check for existence of the WSA variable:

```
This_Date_Earned = TO_CHAR(Earned_Date)
```

```
IF (WSA_EXISTS(Date_Earned_Name,'TEXT_NUMBER')) 
 THEN YRC_Date_Earned = WSA_GET(Date_Earned_Name,EMPTY_TEXT_NUMBER)
ELSE
```
*YRC\_Date\_Earned[1] = This\_Date\_Earned*

# **Putting it all together**

»Loop through the array to see if current date exists:

```
i=1
Found = 'NO'
WHILE (YRC_Date_Earned.EXISTS(i)) LOOP
(
 IF YRC_Date_Earned[i] = This_Date_Earned THEN Found = 'YES'
 i=i+1
)
```

```
IF Found = 'NO' THEN YRC_Date_Earned[i] = This_Date_Earned
```
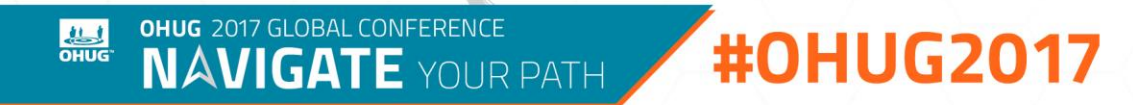

## **Putting it all together**

»Store array back into working storage

*WSA\_SET(Date\_Earned\_Name,YRC\_Date\_Earned)*

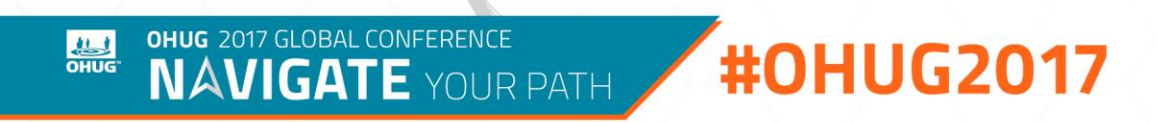

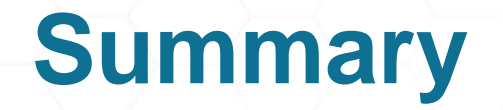

»Working storage is a good way to pass data between formulas and assignments

»Arrays can simplify the storing of local variables

»Looping provides an efficient means to traverse through arrays of data

»Knowledge of the capabilities of fast formulas can turn gaps into fits

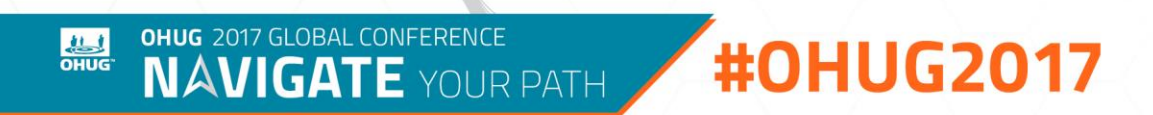

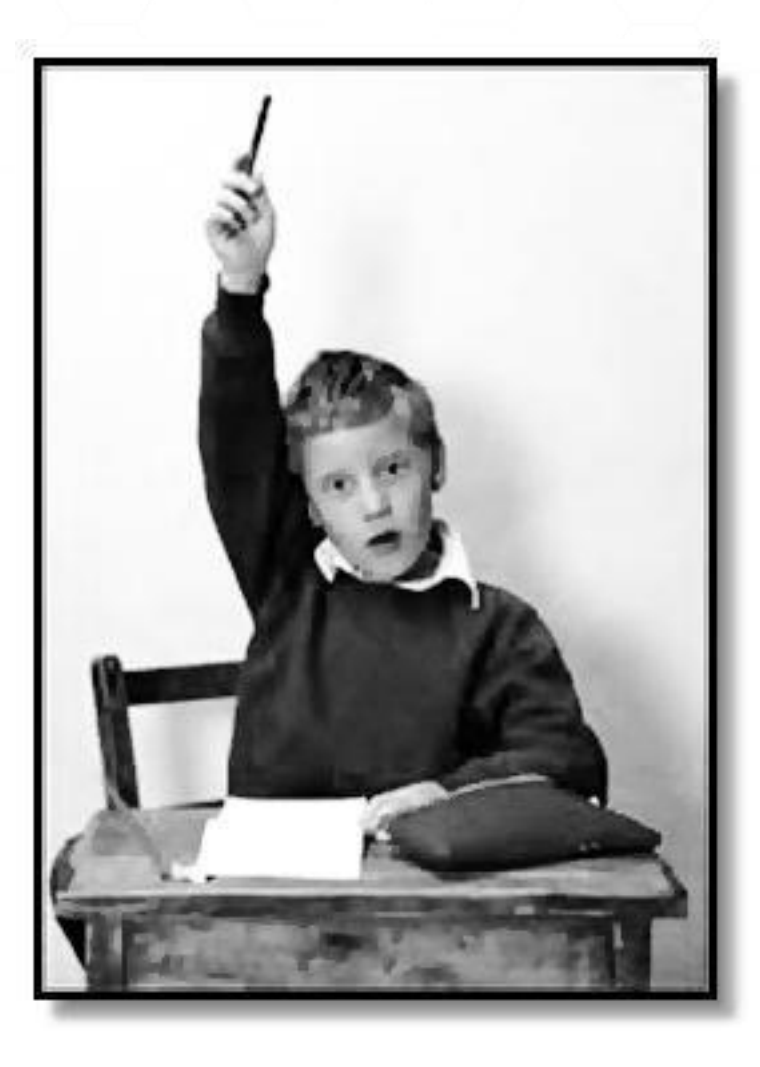

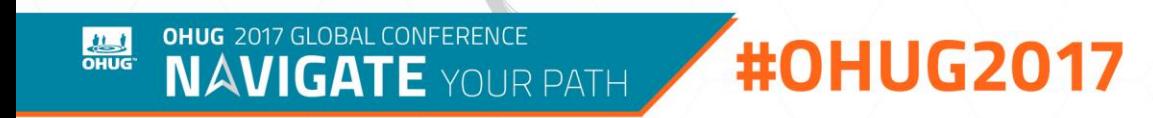